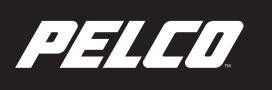

**Release Notes** 

# **Digital Sentry**

This document is a compilation of Digital Sentry® devices and software release notes for new features, improvements, and major fixes. For additional information on Digital Sentry (including the latest updates to documentation, product specifications, and software downloads), visit the Pelco Web site at www.pelco.com.

Digital Sentry DS ControlPoint is designed for workstations running Microsoft® Windows® Server® 2008, Windows Vista®, Windows 7, Windows 10 or Windows 2012. For additional information on DS ControlPoint (including the latest updates to DS ControlPoint related documentation, product specifications, and software downloads), visit the Pelco Web site at www.pelco.com.

**NOTE:** For technical issues, contact Pelco Product Support at 1-800-289-9100 (USA and Canada) or +1-559-292-1981 (international).

# **7.19 Release**

### **New Features and Improvements**

Added pan-immersive support for GrandEye EVO180 model cameras.

- Digital Sentry Simple Motion Detection activates/draws regions on the camera (ONVIF drivers) for Spectra HDR and Hawkeye cameras.
- Resolved an issue related to the playback speed of exported video from DS Server using Peclo SDK.
- DS: EXP1230 streams correctly when added to DS systems.
- After SDDRV2 7.17 system recovery, a DS Backup database restore operation is successful.
- VxOpsCenter continues to control PTZ cameras when the are connected to DS using closed authentication.
- PTZ is implemented for Oncam EVO 180 ONVIF cameras.
- DS Controlpoint with Windows 10 Pro supports the 3D Spacemouse.
- Resolved an issue related to SQL Database files missing from the SQL base folder after a DS Backup archive operation.
- Resolved an issue where there was an immediate deletion of videos from DS Storage when a user unchecked "Force video to be deleted after x days" in DS Admin.
- Improved the SQL2012 upgrade operation by moving SQL files (.MDF and .LDF) into the SQL2012 base folder during DS upgrade.
- DS has improved deletion of existing video to create space for new video to be recorded in the DSasmin tool.
- Pelco PTZ controls and Enable PTZ controls is working for GrandEye PTZ.
- When you configure "Force video to be deleted after x days" with a value of 3 days, the RuleNumber is appropriately updated in the database.
- Resolved an issue where a window prompt would appear in VxOpsCenter while connecting the DS System over serenity 4.7.
- A new feature has been added in ControlPoint for playback video while connecting the DS system as DVX.
- Resolved an issue related to the navigation of cameras using the 3D mouse while PTZ buttons are enabled.

## **7.18 Release**

#### **New Features and Improvements**

If "Enable Remote Mode" is enabled, you cannot drag the system to the video pane. This ensures that you will not accidentally view more than the configured number of cameras.

- Resolved an issue that prevented DSSI from finding JBOD drives when installing Digital Sentry.
- Resolved an issue that caused an error when a user tried to create a new Windows Authentication Group from the DS Quick Setup.
- Resolved an issue that caused DS Admin to lock a user out after only one login failure, instead of three.
- The default view orientation of DS ControlPoint matches the native orientation of the Oncam Grandeye camera.
- Resolved an issue that caused tours to stop after reaching the last item in the list, instead of starting again at the beginning of the list.
- Resolved an issue that prevented users from viewing certain Optera cameras in the DS ControlPoint live display when connected using Windows Authentication.
- Zone alarm email notifications no longer include blank images.
- Resolved an issue that caused the Mobile App to show a "Connection Failed" Error after reconfiguring a camera from Digital Sentry.
- When you have deleted a preset from a camera from the camera's Web UI, and then restart the Digital Sentry database, the preset entry is deleted from the database.
- Resolved an issue that prevented the Pelco Mobile App to correctly stream an Optera camera in Immersive mode.
- DS Quick Review now starts a Review action at the time requested, instead of 30 seconds prior to the time requested.
- SNMP responds with camera information when using Windows Server 2012.
- Resolved an issue that caused motion detection on Oncam EVO-12 cameras to record continuously, instead of only when there is motion.
- Resolved an issue that caused an audio pause on the camera for up to 30-seconds during playback.
- Resolved an issue that caused some audio distortion during playback for some Sarix cameras. Improved the playback (smoother) from some cameras on clients with Intel i5 processors.
- Resolved an issue that caused an incorrect number of motion frame counts to be displayed in the CP Alarm page.
- Resolved an issue that caused Control Point to stop working when a PTZ preset was called while a playback was in progress.
- Resolved an issue that caused the language pack to be missing from Quick Setup after upgrading to 7.17.88.
- After a time-based search is used and "Enable Remote Mode" is enabled, DS Control Point now closes the Search tab.
- The rebuild script now succeeds no matter how many characters are in a computer name. Previously, the limit was 16 characters.
- Removed the PelcoAPIConfig option from the PelcoAPI bundle.

## **7.17 Release**

#### **New Features and Improvements**

- Added support for DS NVs with Windows® 10.
- Improved RAID implementation and front panel indicator performance for DSSRV2.
- Added support for VideoXpert 3D mouse with DS ControlPoint.
- Upgraded from SQL 2008 to SQL 2012/2014.

- Corrected an issue causing OCC and DS ControlPoint to lose connectivity with DS servers.
- Corrected an issue preventing users from switching from 4x4 video pane layout to full screen in DS ControlPoint.
- Corrected an issue in the Session Description Protocol (SDP) causing invalid fmtp values to be returned.
- Corrected an issue causing the DS server to crash when attempting playback of Oncam Grandeye through the mobile app.
- Corrected an issue causing DSSRV to send multiple email notifications when an IP camera is offline.
- Corrected an issue preventing Pelco Mobile from connecting following a password change from DS ControlPoint.
- Corrected an issue causing manually recorded alarms to display the incorrect time on the Alarm tab.
- ENC drivers will no longer be installed on non-DSSRV units.
- Restored the Preset Favorite menu within DS ControlPoint.
- Corrected an issue preventing Sarix Enhanced analytics alarms from being displayed in DS ControlPoint.
- Corrected delayed display of the green record bar in the OCC live view.
- Corrected discrepancies between the time displayed on the playback search bar and the time displayed when rewinding or fast-forwarding video.
- Corrected an issue causing preset names to be set to default when VideoServer is restarted.
- Updated DS ControlPoint to allow playback of mosaic video from Optera cameras even while the current view is set to Immersive.
- Corrected an issue causing DS FrameServer service to restart frequently.
- Improved the resolution of video during playback on the Alarm tab.
- Corrected an issue causing DS ControlPoint to crash when connected to DSSRV (version 7.15 and later) while trying to view a PTZ cameras.
- Corrected an issue causing a loss of PTZ control for cameras using the Pelco SDK to integrate with Digital Sentry.
- Removed unsupported settings from Quick Setup menus for Oncam Grandeye cameras.
- Corrected an issue causing DS ControlPoint user passwords to auto-populate after using the Update Password feature.

# **7.16 Release**

### **New Features and Improvements**

- Extended the manual recording time to 2 hours.
- Added support for increased frame rates for Optera cameras (15, 25, 30 images per second). This feature requires appropriate Optera firmware 2.8 or later.
- You can now delete presets for cameras using the Pelco or ONVIF drivers through DS ControlPoint.

### **Major Fixes**

- Corrected an issue causing DS servers to quit unexpectedly after recording an EVO12 camera in a resolution other than 3200x3000 for a period of time.
- Corrected an issue causing EVO series cameras to experience frame stuttering when viewed through both the Oncam 360-degree camera viewer application and DS ControlPoint simultaneously.
- Corrected an issue causing Oncam Grandeye View Settings to become unavailable when users performed certain actions.
- Corrected an issue preventing presets created from DS ControlPoint on a client machine from appearing and taking affect in VxOpsCenter.
- You can now export images from Optera video exported in an executable (EXE) format.
- Corrected an issue preventing the Iris Close control from functioning for some Hikvision cameras using the ONVIF driver.
- Corrected an issue causing the DS videoserver service to fail unexpectedly when recording Optera cameras in Unistream mode. This version of DS adequately supports the Unistream mode.

# **7.15.70 Release**

### **New Features and Improvements**

- DS ControlPoint now supports Windows 10.
- You can now engage PTZ controls for EVO cameras through VideoXpert.
- Added support for audio within VideoXpert; VideoXpert now registers DS audio devices and plays back audio using associations set within DS Admin.
- Added support for "Corridor Mode" with Pelco's Next Gen Sarix cameras.
- You can now gracefully change the administrative password to VideoXpert integrations and Pelco Mobile.

#### **Major Fixes**

• The Pelco driver now retains the CBR/CVBR settings from the camera. For Sarix NextGen Professional and Enhanced series cameras, this fix prevents video stuttering issues.

**NOTE:** Before adding Sarix NextGen Professional and Enhanced series cameras to DS, you should fully configure your camera streams' rate control settings to CBR. CVBR rate control settings may cause video stuttering.

- Corrected an issue preventing DS ControlPoint from launching properly when the "Save last live configuration on close" option was enabled.
- Corrected an issue causing an error when attempting to connect to DS recorders over WAN using port forwarding in versions 7.10-7.14.
- Corrected an issue preventing Arecont AV20175 and AV20185 cameras from streaming video within VideoXpert through DS recorders.
- Corrected an issue preventing users from sending presets through VideoXpert to cameras belonging to DS recorders.
- Corrected an issue preventing DS ControlPoint from saving image adjustments.

# **7.14 Release**

### **New Features and Improvements**

- Added motion detection support for Optera cameras. This feature requires Optera cameras operating on firmware version 2.5.1.2 or later.
- Added support for Arecont Vision SurroundVideo Omni multi-sensor cameras.
- Implemented support for thermographic analytic alarms sent from Sarix TM Series cameras.

### **Major Fixes**

- Corrected an issue causing streams viewed through Pelco Mobile to consume an excessive amount of the DS Server's CPU.
- Corrected an issue preventing users from executing patterns for some cameras through DS using the Pelco API ScriptControl service.
- Corrected an issue preventing DS 7.12 from streaming video through VideoXpert 1.8. It is recommended that you update to VideoXpert 1.9 in tandem if you had previously experienced this issue.
- Corrected an issue preventing DS from displaying motion events in Dbgview for Oncam Evolution Series cameras.
- Reducing the framerate, resolution, or quality of video now reduces the file size of AVI exports as expected.
- Corrected an issue preventing users from PTZing exported video from Oncam Evolution Series cameras.
- Corrected an issue causing audio to playback for all cameras in a tab when 1 or more cameras in the tab were associated with an audio source.
- Corrected an issue causing Quick Review video and audio playback to pause unexpectedly when selecting cameras in another tab.
- Corrected an issue causing Quick Review to show instances of latency, pixelation, and other video artifacts.
- Corrected an issue preventing DS from correctly reflecting changes to recording status for analog cameras connected through ENC5516 models in VideoXpert.
- You can now record EVO05 cameras in 1488x1360 resolution at 15 FPS, as expected.
- Corrected an issue preventing the DS NSMrest service from connecting after changing the administrator's password. This issue prevented users from accessing recorded video from DS through VideoXpert.
- Corrected an issue preventing users from streaming video from an ENC5516 encoder through the PelcoAPI SDK. This fix requires PelcoAPI SDK 4.2.1 or later.

# **7.13.84 Release**

If updating to this version of Digital Sentry, you must update all clients and servers. During the update process, your DS server will restart and require you to manually log into Windows to complete the update.

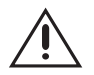

**Warning:** Clients operating on earlier versions of DS software will not function properly when connecting to a server running DS 7.13.84.

### **Major Fixes**

This update resolves a vulnerability in the Digital Sentry systems. The vulnerability is related to elevation of user privilege. This vulnerability, if exploited, could allow an attacker to execute arbitrary code on the compromised system.

# **7.12.156 Release**

### **New Improvements and Features**

This release incorporates support for Optera IMM Series 270, 360, EVO-12, and Panasonic WV-SW155 cameras. While DS 7.12 is supported as a recording platform for VideoXpert, VideoXpert versions 1.7 and 1.8 do not support Optera 270 and 360 cameras; you must use DS ControlPoint to view video from Optera 270 and 360 cameras. You cannot export Optera video through VideoXpert at this time.

A DSSRV2 can record up to 8 EVO-05 or EVO-12 cameras (motion or continuous), and up to 6 Optera cameras using continuous recording; Digital Sentry does not support motion recording for Optera cameras.

A DS-CPPC can view live video from up to 6 EVO-05 cameras, 4 EVO-12 cameras, or 2 Optera (IMM Series) cameras simultaneously.

- Corrected an issue in DS 7.11.269 causing Optera cameras operating on firmware version 2.3.1.10 to fall offline when using mosaic mode.
- Corrected an issue causing the DS Video Service to terminate unexpectedly when starting the DS Backup service.
- Corrected an issue preventing ControlPoint clients from connecting to DS servers using Windows Authentication.
- Corrected an issue preventing camera restrictions from affecting users connected to the DS server through Pelco Mobile.
- Corrected an issue causing a delay of one to two seconds in video served by Digital Sentry to the VideoXpert Ops Center.
- Corrected an issue preventing DS Quick Setup from successfully authenticating and using Hikvision cameras.
- Corrected an issue causing the Archive Utility's actual retention time to vary between 26 and 36 hours when using the "keep for exactly 1 day" setting.
- Corrected an issue causing the Archive Utility to retain video older than the retention time setting allowed when users modified the retention time for a job from a higher value to a lower value. For example, if a user changed the retention time from 5 days to 1 day, the utility would retain the video outside the new retention parameters (any video older than one day), and retain it indefinitely.
- Users can no longer select unsupported settings for EVO-05 cameras in DS Quick Setup.
- Corrected an issue causing the motion overlay to appear for cameras connected through ENC5516 encoders, even when the "Analog Output Alarm and Motion Indicator" option was unchecked in DS Admin.
- Corrected an issue causing all video loss alarms for ENC5416 models to report through relay output 1 on the first ENC5416 connected to the DSSRV or DSSRV2.
- Corrected an issue preventing Smart Search from returning results for IP cameras in DS ControlPoint.

### **Known Issues**

- While viewing search results for the Optera 270 and 360 cameras in mosaic mode, modifying a search before thumbnails finish loading causes ControlPoint to quit unexpectedly.
- When switching from a  $2 \times 2$  layout to a full screen layout the audio tab is disabled.
- In the DS ControlPoint Search tab, playing back video from an audio-enabled cameras in a multi-cell layout will cause audio to playback for all streams, even cameras that have audio disabled, in the search tab.
- Two or more Pelco Mobile users accessing the same DSSRV2 causes CPU usage to spike.

# **7.11 Release**

### **New Improvements and Features**

This release incorporates support for Optera IMM Series cameras through VideoXpert.

### **Major Fixes**

- Corrected an issue causing a delay of 1 to 2 seconds for PTZ commands coming from VideoXpert Ops Center.
- Corrected issues causing the NSMRest installer to add the Windows "deny local login" policy, and incorrectly remove or corrupt NTP configuration.
	- **Note:** Uninstall any older versions of the NSMRest Service before installing the updated NSMRest Service to correct this issue.
- Corrected an issue where the Windows policy was updated to exclude local login for the DS NVS user account.
- Corrected the issue preventing Arecont and Grandeye cameras from displaying video through the VideoXpert Ops Center client.
- Corrected an issue causing DSFrameServerService to restart intermittently.

# **7.10 Release**

#### **New Improvements and Features**

This release incorporates support for Pelco Optera IMM Series 12 megapixel cameras, providing immersive views at 180° or greater. In this release, Digital Sentry supports live video, video playback, and PTZ functionality (using  $\leq$ ).

### **Optera IMM Series Integration Notes**

When using Optera cameras with Digital Sentry:

- Your DS client and server must both have at least 8 GB RAM to effectively utilize Optera cameras.
- You must use DS QuickSetup to add Optera cameras to DS and configure them.
- For stability reasons, this DS version limits the maximum bit rate per stream to approximately 6 Mbps. The greater compression affects the ability to zoom in live and affects recorded video.
- Due to the resources required to support high resolution immersive video, you should not attempt to view more than 2 Optera streams simultaneously.
- DSSRV models (not DSSRV2 models) may become sluggish when working with Oncam and Optera cameras. If you encounter significant slow-down, restart ControlPoint.
- You cannot retrieve video from Optera cameras on a DS system through a remote desktop connection.
- In this release, Digital Sentry does not support the following features for Optera cameras:
	- Audio
	- Motion Recording
	- ControlPoint Tours

### **Adding an Optera Camera to Digital Sentry**

Before adding an Optera camera to a DS server, ensure that your Optera camera is running the latest firmware and has been configured using the same time server (NTP) as your DS environment. Your camera and DS equipment must be time synchronized to accurately record and play back video from Optera cameras.

- 1. Run DS Quick Setup.
- 2. Select the DS camera.
- 3. Select the Quality tab and apply appropriate settings. Pelco recommends the following settings:

**Low Resolution Mosaic Stream** 13 fps @ 80% quality **High Resolution Streams (2)** 12 fps @ 80% quality

**NOTE:** If the recommended settings are unavailable, verify the Max Frame Rate setting through the Optera Web interface from the A/V Streams menu on the Settings page.

- 4. Go to the PTZ tab and ensure that the driver field is set to Pelco Optera.
- 5. Click Continue to complete setup.

### **Major Fixes**

- Corrected an issue preventing the audio icon from updating in the Navigation pane in DS ControlPoint when selecting an audio-only stream.
- Corrected an issue preventing the system from sending email notification for zone alarms when the DS server had SSL enabled but the SMTP server handling notification emails did not require SSL.
- Corrected an issue preventing video clips exported from DX4800 models from displaying the correct time.
- Corrected an issue causing the Video Server service to crash at start up on DS servers connected to ENC5516 encoders.
- Corrected an issue preventing DS releases from 7.6.32 to 7.9 from streaming video from cameras configured for MJPEG video.
- Corrected an issue where there was no option to add the Oncam camera name to an overlay.

# **7.9 Release**

#### **New Improvements and Features**

This release enables Digital Sentry servers to operate as storage (recorders) within a VideoXpert environment To fully support VideoXpert, your DS server must have the DSFrameServerService, DSPelcoAPI, and DSNSMRest services installed (in that order) and running; installers for the specified services are available on *www.pelco.com*. These services should be set to an *Automatic (Delayed Start)*; the DSPelcoAPI service cannot start unless the DSFrameServerService has started first.

To stream video from DS servers through VideoXpert, the Media Gateway Communication Method option, within the Admin Portal, must be set to *unicast/unicast*. Your DS server must be configured for continuous recording for users to retrieve recorded video from DS servers through VideoXpert. Users must issue PTZ controls for analog cameras connected to VideoXpert through Digital Sentry servers using the standard keyboard or mouse; users cannot issue PTZ commands to analog cameras connected through Digital Sentry systems using the 3D mouse or on-screen controls.

It is highly recommended that you install Meinberg NTP client on your DS server and use the same NTP server as your VideoXpert system; synchronized time for VideoXpert components ensures accurate video delivery and prevents errors within the system.

While Digital Sentry servers will appear as storage within VideoXpert, and you can retrieve recorded video from them through VideoXpert, you cannot configure Digital Sentry storage through the Storage page within the Admin Portal. You must add or remove cameras directly from the DS Admin application on the DS server

Cameras belonging to Digital Sentry servers will be discovered twice, once by association with the Digital Sentry server and a second time individually. The Digital Sentry-discovered device is named in the format *DS System Name - Camera Name* and displays the IP address of the DS server through which it is discovered, rather than the source IP address. It is recommended that you decommission the non-DS sources, as users will not be able to retrieve recorded video directly from the duplicated video source.

For more information about using Digital Sentry with VideoXpert, refer to VideoXpert documentation, available on www.pelco.com.

### **Major Fixes**

- Corrected an issue preventing Pelco Mobile from showing all cameras from Digital Sentry systems.
- Corrected an issue causing an unhandled exception when configuring email notifications through the Archive Utility.
- Corrected an issue allowing a user without the "Configuration Manager" role to change motion settings in DS ControlPoint after a user with the "Configuration Manager" role opened motion settings and logged out.
- Corrected an issue causing multiple systems to inherit the same system type when selecting and editing multiple systems in DS ControlPoint; the changed system type prevented ControlPoint from being able to connect to systems.
- Corrected an issue resulting in a white bar appearing at the bottom of the 5x6 layouts in DS ControlPoint.
- Corrected an issue preventing DS ControlPoint from displaying all available cameras from DS servers when Windows Authentication was enabled.

## **7.8.91 Release**

### **Major Fixes**

• Corrected an issue preventing the DSSI utility from showing correct information for some DSSRV2 models. On systems exhibiting this issue, DSSI failed to display the system SSD as the first disk, listed only a single storage HDD on systems containing more than one storage HDD, and reported incorrect capacities for 4 TB drives.

## **7.8.90 Release**

As of version 7.8, Digital Sentry no longer supports distributed systems.

This release incorporates changes supporting Pelco Mobile version 2.3 and later. If you were previously using the DS Web Service to support Pelco Mobile, you must uninstall the DS Pelco API service and the DS Web Service before running the DS 7.8 installer. After updating to DS 7.8, you can install the DS Frame

server, DS Pelco API (if necessary), and DS Serenity services, in that order. You may need to restart the DS Serenity service before you can access the DS system through Pelco Mobile.

#### **New Features and Improvements**

- This release supports Pelco Aggregation
- Implemented support for Oncam Grandeye 2 Megapixel (MP) resolutions (for example, 1488 x 1360 at15 fps). Initially, Digital Sentry supported Oncam Grandeye cameras at 4 MP resolution 2144 x 1944 @ 10 fps. You can only record frame rates for the noted resolution.

### **Major Fixes**

- Corrected an issue preventing video exported in the executable format from DS ControlPoint 7.7.309 from running on systems with earlier DS versions installed.
- Corrected an issue causing SNMP services to stop after upgrading from DS 7.6.32 to 7.7.309.
- Corrected an issue preventing users from setting camera presets and patterns using the KBD5000.
- Corrected an issue causing video latency and delays in Genetec Security Center when DS ControlPoint was not open.
- Corrected an issue causing DS ControlPoint to display the incorrect camera when running on a distributed system's VAU.
- Corrected an issue causing the Archive Utility to fail to archive with error "Error processing archive" configuration".
- Corrected an issue causing the Pelco API service to stop responding to requests from Port 60010 & 60009.
- Corrected an issue in which Japanese characters were missing.
- Corrected an issue causing DS ControlPoint to crash when run from a Remote PC.

### **Known Issues**

• DS Admin - When modifying any IP camera an unexpected error occurs. The error states, "Unable to communicate with VAU".

# **7.7.309 Release**

As of this version, Digital Sentry no longer supports Windows XP or Windows Server 2003.

#### **New Features and Improvements**

- Added support for the ENC5516, including COAXITRON.
- Added support for NET55xx series network encoders.
- Added motion recording support for cameras using the ONVIF Profile S driver.
- Added support to receive alarms from Sarix Series IP camera alarm inputs using the DS Alarm Proxy service. When upgrading, you must to install the service separately, available on the Pelco Download Center.

- The default motion sensitivity setting has been changed from 40% to 10%, helping prevent DS from missing motion events. As always, it is recommended that you test perform walk-tests for all cameras set to motion event recording to ensure that motion sensitivity settings are appropriate for your environment.
- Corrected an issue causing DS ControlPoint tours to stop running after a few days.
- Corrected an issue causing units registered to Genetec Security Center software to fall offline with an authentication error.
- Corrected an issue preventing DS from displaying video from ACTi ACD2100 encoders.
- Corrected an issue causing DS ControlPoint to highlight the wrong camera when a user double-clicked multiple cameras in a row to add the cameras to the layout.
- Corrected an issue allowing users to save camera names containing invalid characters in DS Quick Setup.
- Corrected an issue that allowed a DS ControlPoint user, when using ControlPoint on a DSSRV with analog cameras, to continue viewing analog cameras even after "live view" privileges were removed from the user account.
- Corrected an issue occasionally causing the SNMP service to report incorrect status for cameras.
- Corrected an issue preventing DS ControlPoint from allowing the short date format for searches when Windows Region and Language Format was set to English (Australia).
- Corrected an issue preventing the system from deleting video after the period specified by the "Force video to be deleted after <x> days" option in DS Admin.
- Corrected an issue causing DS ControlPoint to crash when DS ControlPoint was set for a native language other than English and a user attempted to change motion sensitivity settings.
- Removed write speed information from the DSSI utility, as it sometimes resulted in video stutter or incorrect speed information.
- Corrected an issue that occasionally caused the Pelco API service to stop responding to requests on TCP ports 60010 and 60009, requiring the user to restart the Pelco API service.
- Corrected issues causing the dsCameraStatus OID to report incorrect data. The problem was caused in some cases depending on your upgrade path across DS versions, and in others after restarting the DS VideoServer Service.
- As of this release, the Digital Sentry platform is ONVIF Profile S conformant.
- Added support for Oncam Grandeye 360° cameras. Refer to the Oncam Grandeye 360° Integration Notes for more information about using these cameras with DS products.
- Added a Low Bandwidth setting for searches. Enabling this setting hides thumbnail previews for the search, improving search performance in low bandwidth environments.
- DS Admin now supports VAU names of up to 128 characters, matching the maximum allowable characters for the Computer Name within Windows; previously, only 15 characters were allowed. When discovering systems in DS ControlPoint, discovered systems will still only display 15 characters, regardless of the VAU name length.

## **7.6.32 Release**

### **New Features and Improvements**

- Added support for the date/time overlay for Oncam Grandeye cameras. However, in this release, it is not possible to change or configure the overlay or change OSD settings for Oncam Grandeye cameras, nor will the overlay appear in video snapshots.
- Added support for the Snapshot feature for Oncam Grandeye cameras.

- Corrected an issue preventing video from being deleted after a specified period.
- Corrected an issue preventing Sarix cameras configured for analytic recording from following storage rules configured in DS Admin.
- Corrected an issue causing an error when sending zone email notifications to email addresses requiring an SSL-enabled SMTP server.
- Corrected an issue preventing DS ControlPoint from releasing TCP connections following certain operations, causing DS ControlPoint to consume more TCP connections than necessary.
- Corrected an issue causing icons for DS servers operating on version 7.5.609 to appear the wrong color when using the Pelco Mobile application.
- You can now issue PTZ commands to video played back from Oncam Grandeye camera when video playback is paused.
- Corrected an issue preventing DS Servers from sending an RTSP TEARDOWN response to Genetec systems when closing video streams.
- Changing the password used to access an Oncam Grandeye camera will no longer cause the DS VideoServer service to stop unexpectedly.
- Corrected an issue preventing Oncam Grandeye cameras from retaining their PTZ position when changing layouts.

### **Known Issues**

- It is recommended that Oncam Grandeye cameras are not used in tours or configured to send alarms (motion, zone, video loss, etc.). An influx of alarms from Oncam Grandeye cameras may cause DS ControlPoint to crash.
- The System Snapshot feature does not work with Oncam Grandeye cameras.
- Video from Oncam Grandeye cameras cannot be exported in the EXE file format.

# **7.5.609 Release**

#### **New Features**

- This release implements the Pelco API on the Digital Sentry platform. The Pelco API is an open, public interface that allows third-party developers to take full advantage of Endura® and Pelco IP products. When integrating with products using the Pelco API, it is recommended that both your Pelco products and the products with which they are integrating are time-synchronized to prevent playback, time-stamping, and recording issues.
- As of this release, the Digital Sentry platform is ONVIF Profile S conformant.
- Added support for Oncam Grandeye 360° cameras. Refer to the Oncam Grandeye 360° Integration Notes for more information about using these cameras with DS products.
- Added a Low Bandwidth setting for searches. Enabling this setting hides thumbnail previews for the search, improving search performance in low bandwidth environments.
- DS Admin now supports VAU names of up to 128 characters, matching the maximum allowable characters for the Computer Name within Windows; previously, only 15 characters were allowed. When discovering systems in DS ControlPoint, discovered systems will still only display 15 characters, regardless of the VAU name length.

### **Oncam Grandeye 360° Camera Integration Notes**

Due to a memory handling issue inherent to Intel graphics chipsets, when accessing a DS system containing an Oncam Grandeye 360° camera from DS ControlPoint on a PC with Intel video hardware or a DSSRV unit (which contains Intel video hardware), a memory issue might occur if the user leverages features that repeatedly start and end video streams from the Oncam Grandeye camera. For example, running a tour in DS ControlPoint using a live video stream or viewing incoming motion event alarm recordings. This issue can affect the performance or stability of the DS ControlPoint application.

To prevent this issue, it is important that users:

- Configure Oncam Grandeye 360° video streams for continuous recording, rather than event-based recording.
- Do not include Oncam Grandeye video streams in DS ControlPoint tours.
- Avoid excessive drag-and-drop operations with Oncam Grandeye 360° cameras.

Users should also note the following issues with Grandeye cameras:

- OSD settings for Oncam Grandeye cameras are not available in DS ControlPoint.
- When reviewing video data exported from a layout containing Oncam Grandeye cameras, changing the video layout will cause video in the upper-left frame to change aspect ratios, and all other video frames to disappear from the layout.
- Oncam Grandeye 360° cameras must be configured for Virtual PTZ with "View Type" set to "Fish Eye" for the zoom feature to function.
- Video from Oncam Grandeye 360° cameras, when exported from DS ControlPoint as an executable file, can only be played back on systems with DS ControlPoint installed.

### **Digital Sentry Major Fixes**

- Corrected an issue causing PTZ controls to behave inconsistently for Spectra® IV IP, Esprit® IP, and ExSite® IP cameras connected to a DS server when other IP cameras configured through the DS server were offline.
- Corrected an issue preventing the DS Video Server from connecting to ACTi model CAM7301 cameras, ACD2000Q encoders, or ACD2400 encoders.
- Corrected an issue causing zone alarms to reappear in DS ControlPoint after having been cleared.
- Corrected an issue preventing administrators from creating authentication groups on DSSRV using DS-ADConfig when the DSSRV is joined to a domain.
- Corrected an issue causing the Camera Usage report to record inconsistent results.
- Corrected an issue preventing users from editing the email address used for email notifications within DS Admin.
- Corrected an issue preventing Aux on/off control from functioning on DSSRV models when issued from a KBD5000.
- Corrected an issue preventing users from being able to select video panes with the KBD5000 in certain video resolutions.
- Corrected an issue preventing DS ControlPoint from automatically selecting the most recent occurrence of an alarm when "Record Until RESET Received" is not selected.
- Corrected an issue causing Digital Sentry to occasionally stop displaying the camera names of Spectra III and Spectra IV cameras connected to DSSRV models through an ENC5416.
- Corrected an issue causing audio streams recorded using the Manual Record option to continue recording even after the Manual Record option is disabled. Audio streams will now only record when an associated video stream is also being recorded.
- The Video Server service no longer restarts after adding or removing IP cameras using DSQuickSetup, minimizing the impact to recording when adding or removing IP cameras.
- Corrected an issue causing the export process for AVI video recorded at 1920 x 1080 to take a disproportionately long time, and the file size of the final export to be larger than expected.
- Corrected an issue causing audio associated with a video stream to continue playing when a user selected a different video stream on an undocked tab.
- Corrected an issue resulting in high CPU utilization when running DS ControlPoint as a non-admin Windows user. This problem was a result of User Account Control (UAC). DS ControlPoint is now automatically elevated to the administrator level when you run the application. As a result of this fix, a

prompt requesting permission to allow DS ControlPoint to "make changes to the computer" will appear when you start the application.

- Corrected an issue preventing users from associating an analog audio channel with an IP camera in DS Admin.
- Corrected an issue preventing users from adding or editing systems when using the Norwegian localization of DS ControlPoint.
- Corrected an issue allowing invalid (special) characters to be saved in camera names. Camera names with invalid characters in the name caused searches for video to fail.
- Corrected an issue causing video searches to fail when searching cameras with 40 or more characters in their names. DS Admin allows up to 63 characters per camera name.
- Corrected an issue causing Digital Sentry reports to show all "Date Created" entries using GMT rather than local time zone settings.
- Corrected an issue causing the Quick Search button on a KBD5000 to show the previous 5 minutes of recorded video rather than the previous minute, as expected. Users should note that when using DS ControlPoint to connect to DX Series systems, quick playback is not available, and the Quick Search button will have no effect.
- Corrected an issue preventing the timeline slider and other search information from displaying correctly when users modified search criteria.
- Video will appear more quickly and DS ControlPoint will not appear to freeze when dragging cameras into a DS ControlPoint layout from a DS Server in a low bandwidth environment. This change does not affect cameras viewed from DX systems.

#### **Known Issues**

- This release is not compatible with the Pelco Mobile application.
- The GetSessionParameters operation for the VideoOutput service of the Pelco API returns a 500 error when used against the recorder service.
- When attempting to stream video from Canon VB-H41 cameras using the ONVIF driver in DS ControlPoint, you cannot view JPEG video in 480 x 270 or 960 x 540 resolutions. Other JPEG resolutions and all H.264 video resolutions display without issue.
- When attempting to stream video from Axis Q6035-C cameras using the ONVIF driver in DS ControlPoint, you cannot use focus and iris controls, nor can you view MJPEG video in 800 x 450, 480 x 270, or 320 x 180 resolutions. The ONVIF implementation for this camera does not support focus and iris control, and causes the camera to return video frames in slightly different resolutions than resolutions specified, preventing DS from showing video. Use the camera's native driver to view MJPEG video in these resolutions.
- Axis Q6035-C cameras using the ONVIF driver will restart when users issue Aux On or Off commands through DS products. The ONVIF driver for this product only supports a reset command for the Aux function.

## **7.4.363 Release**

Digital Sentry Major Fixes

- Corrected an issue preventing MOBOTIX® M12 cameras from displaying video in Digital Sentry applications.
- Corrected an issue causing the video server to stop when a user assigned the "Audio Monitor" role who only possessed access to "non-covert cameras" attempted to connect to a server.
- Corrected an issue preventing DS Backup from backing up the database following a change to the SA password. Now, DS Backup will issue an error following changes to the SA password indicating that the

user's previous credentials have failed; clicking OK to exit the error will prompt the user for new credentials and allow the user to continue the backup process.

- Corrected an issue causing the SNMP service on Windows 7-based DS Servers to stop occasionally.
- Corrected an issue that caused the Windows Event Viewer on some servers to record an error from the SQL Agent service that policy automation was turned off. This error is now displayed as a warning; policy automation is only available on enterprise systems.
- Corrected an issue preventing users from manually adding third party cameras using the Add Camera button during the DS Quick Setup installation with complimentary licenses.
- Corrected an SNMP issue preventing the Camera Status OID from returning correct data in some instances.
- Corrected an issue preventing DS from utilizing the full 640x512 resolution of Arecont AV1300 IP cameras.
- Corrected an issue preventing users from selecting Simplified or Traditional Chinese languages when using DS Quick Setup or DS ControlPoint.
- Corrected an issue preventing DS systems from capturing video from Panasonic WV-SW355 cameras.
- Corrected an issue causing DS systems to occasionally report the wrong camera number when issuing email alerts for IP camera connectivity failures.
- Corrected an issue preventing DS systems from viewing and recording events from Sarix cameras based on Adaptive Motion analytics.
- Corrected an issue preventing DS servers from sending email notifications through an external SMTP server.
- Corrected an issue preventing users from successfully selecting a language other than English when running DS Quick Setup with user account control (UAC) enabled.
- Corrected an issue preventing the License Key Entry application from providing the correct number of trial licenses for IP cameras on DS-SRV models.

## **DS ControlPoint Major Fixes**

- Corrected an issue causing overlapping text in the "Manage OSD Settings" box in Greek and Portuguese localizations.
- Corrected an issue preventing some Sarix® TI Series cameras from streaming live video after running DS Quick Setup.
- Corrected an issue that caused the DSControlPointS.exe process to continue running after exiting the application.
- Corrected an issue causing an unhandled exception error when attempting to run a system report.
- Corrected an issue preventing analog camera images from appearing in both camera configuration and snapshot reports.
- Corrected an issue preventing DS Controlpoint from connecting to a server on the first attempt in certain network configurations.
- Corrected an issue preventing DS ControlPoint from showing cameras connected to a DS server when reconnecting to a server that has lost its connection unexpectedly.

### **Known Issues**

- Identified two issues with Sony SNC-RH124 cameras using Sony's ONVIF driver:
	- The camera falls out of focus while panning and regains focus when the camera stops.
	- The camera will continue to pan for a brief duration after the user stops panning.

Both issues are caused by the limitations of the camera hardware.

# **7.4.320 Release**

### **Digital Sentry Major Fixes**

- Corrected a handle leak that occurred when using DSConnex and switching between camera views.
- Corrected an issue that caused server-side motion detection event recordings to stop when upgrading DS software using DS Quick Setup. Motion detection events now record as normal following software upgrades.
- Corrected an issue preventing servers running Digital Sentry version 7.4.149 from sending SNMP traps.
- Corrected an issue causing email alerts sent by Digital Sentry servers to be time stamped with UTC time rather than the time shown on the server.
- Incorporated a new ENC5416 driver to improve reliability.
- Corrected an issue that caused filled analog inputs to appear as unused during Quick Setup on a new DSSRV with four ENC5416 encoders attached.
- Corrected an issue with DS Quick Setup for DSSRV units with multiple ENC5416 encoders that inadvertently configured one encoder to capture fewer than 30 fps following an upgrade of Digital Sentry software.

## **DS ControlPoint Major Fixes**

- Corrected an issue in DS ControlPoint in which an audio channel associated with a selected camera continued to play back when another camera on the same tab and monitor was selected.
- Corrected an issue resulting in unusually high CPU utilization on DSSRV units when running DS ControlPoint as a non-administrator user.
- Identified and corrected an issue causing a delay between the time in which an alarm was set and when it was reported to the user through DS ControlPoint. Alarms now correctly appear in DS ControlPoint when they are triggered.
- Corrected an issue causing DS ControlPoint to quit unexpectedly when running System Snap Shot on a Digital Sentry system with more than 50 cameras.
- Corrected an issue causing zone alarms to appear for the NoAlarm user account in DS ControlPoint. The NoAlarm user no longer receives alarms.
- Corrected an issue preventing DS ControlPoint from reporting some video loss alarms.

### **Known Issues**

• **Recommended Preventative Maintenance Procedure:** It is recommended that you restart Windows-based systems regularly to maintain system stability. You can restart your Digital Sentry systems manually or schedule restarts using the Windows® Task Scheduler. Go to http://windows.microsoft.com for more information about regularly restarting your Windows-based system.

#### **Scheduling regular system restarts in Windows 7:**

**NOTE:** Digital Sentry systems will experience a recording gap during a system restart.

- 1. Click the Start button, click Control Panel, click System and Security, click Administrative Tools, and then click Task Scheduler.
- 2. Click Action, and then click Create Basic Task.
- 3. Give the task a name in the Name box, and then click Next.
- 4. Select Daily, Weekly, or Monthly to determine how often the unit will restart, and then click Next.
- 5. Determine the day of the week and time of day you want the unit to restart, and then click Next.
- 6. Select "Start a program", and then click Next.
- 7. Click Browse, navigate to C:\Windows\System32, and then select Shutdown.exe.
- 8. Type **-F -R** in the "Add arguments (optional)" box, and then click Next.
- 9. Click Finish.
- Upgrading Digital Sentry servers on which SNMP is configured causes a duplicate entry for the default IP trap (127.0.0.1).
- DSSRV units might respond intermittently to SNMP Get requests, which can cause the SNMP service to eventually stop. To resolve this issue if it occurs, end the SNMP process through the Windows Task Manager; it will restart and begin responding to SNMP Get requests automatically.
- Identified an issue in which DS ControlPoint stops responding on Digital Sentry servers with user account control (UAC) enabled when the License Utility is opened or the server is locked. There are two workarounds for this issue:
	- Minimize DS ControlPoint before opening the License Utility or locking the server.
	- Disable UAC. UAC is disabled by default on all DSSRV models.
- Upgrading from the 7.4.156 release to the current release using DS Quick Setup might fail. Run DS Quick Setup again to complete the upgrade.
- Disconnecting an ENC5416 encoder from a DSSRV while the unit is turned on might cause the application or operating system to stop with an error that appears as a blue screen. To recover from the error, you must restart the DSSRV. The DSSRV unit will not record video until it has fully restarted. Ensure that the screws on the data cables connecting ENC5416 encoders to DSSRV units are properly fastened to prevent this error from occurring.
- Identified an issue that might cause delays between the activation of alarms and their appearance in DS ControlPoint. If you encounter this issue, set your motion detection sensitivity to 40% or higher. New installations of Digital Sentry using Quick Setup set motion detection sensitivity to 40% by default; upgrading DS software using Quick Setup will maintain existing motion detection settings.
- Camera Configuration and Camera Snap Shot reports do not show images recorded from analog cameras connected directly to the Digital Sentry server from which the report was run. There are two workarounds for this issue:
	- Run these reports from DS ControlPoint on a remote client.
	- Run DS ControlPoint as a non-administrator user on the server to gather the reports.

## **7.4.149 Release**

Digital Sentry New Features and Improvements

• Upgraded the HTML Calculator to increase accuracy in bit and frame rates for individual Sarix® models.

#### **DS ControlPoint New Features and Improvements**

- Upgraded the system so the DS ControlPoint camera list on the site tree consistently displays cameras connected to DX4x00 systems.
- Upgraded the system to allow motion parameters to be changed in languages other than US English.

### **Digital Sentry Operational Issues**

Identified an issue in which, when the alarm popup causes alarms to trigger every second and the alarms are not acknowledged, the connection can be interrupted. To prevent this, close DS ControlPoint to connect to the server, or hide the playback option in the alarm popup area, or select 10 to 15 alarms to run at the same time.

- Identified an issue in which Active Alert does not function on the DSSRV with the Windows 64-bit operating system. Use the Sarix camera Pelco Analytics with the alarming structure.
- Identified an issue in which DS ControlPoint does not support an AVI export from DX Series systems. Use one of the other available export formats.
- Identified an issue in which the DS ControlPoint One Minute Quick Review does not function for DX4700/DX4800 Series systems. Use the other Quick Review options.
- Identified an issue in which the KBD300A USB kit does not function properly when connected to the DSSRV. The driver for the USB to the serial adapter does not function on the Windows 7 operating system. The KBD5000 is the recommended keyboard controller. An alternative adapter is being evaluated for inclusion in a future release.
- Identified an issue in DS ControlPoint in which the OSD frame rate counter stops after an undetermined amount of time. Restart the OSD frame rate counter.
- Identified an issue in which, when DS ControlPoint is connected to a DX series system, the fast forward/rewind feature does not appear to have a limit. It should have a limit of 8x, but appears to be unlimited. Do not exceed 8x.
- Identified an issue in which network port changes also cause the product ID to change. Keep the IP camera network consistent with the current installation.

## **7.4.144 Release**

Digital Sentry New Features and Improvements

- Added Panasonic® WV-SW352, Panasonic WV-SC385, MOBOTIX Q24M, MOBOTIX M12, Sony® IPELA SNC-DH160, and Sony SNC-DF85N to the *IPDeviceSettings.xml* file to enable live video display in DS ControlPoint and DSAdmin when the cameras are added using DS QuickSetup or DSAdmin.
- Added support for the Arktan Systems panoramic camera.
- Upgraded the system to allow either the camera layout restriction or the camera stream restriction, but not both simultaneously.
- Upgraded the DSSI window to allow the ability to select "Camera Name" instead of "Database Number" for display.
- Upgraded the system to display "Pelco4x00" instead of "Pelco4600" when connecting to DX4x00 systems.
- Added the ability to review the last 10 systems accessed.
- Added the ability to add the system name to the file name generated by reports.
- Upgraded the system with new drivers to maintain system stability when encoders drop off line.
- Added new UDP drivers.

#### **DS ControlPoint New Features and Improvements**

- Added a Stop/Start PTZ Tour button to the PTZ user interface.
- Added an option to enable/disable software update features.
- Added the ability to see speed times for fast-forward and rewind.
- Added the ability to capture a still image from each camera without loading it into a live/search view to perform a quality of view check and periodic confirmation of individual images.
- Added the ability for an authorized user to select a subset from the systems list, set a user ID and password, and generate a new DS ControlPoint file.
- Added a System Number and a Location column to the System list.
- Added the ability to limit the number of cameras a user can view in the monitor layout.
- Upgraded the system to display only one alarm when the serial alarm function is set to "Unique Zone Text."
- Added the ability to hide the Motion Setup icon.
- Upgraded the system to use the selected Start and End Times for Thumbnail displays.
- Upgraded the Camera Properties window to display which camera stream is running.
- Upgraded the system to make the Configure Motion Settings button unavailable if the selected camera is not a Sarix® camera.
- Added the ability to filter ONVIF cameras displayed in the DS QuickSetup list.
- Upgraded the system to continue playing alarm footage through the post-alarm period.
- Upgraded the system so the Import Cache file includes DX systems.
- Upgraded the system to allow a fifth user to log on to a DX8100.
- Upgraded the system so dragging and dropping a DX4500/DX4600 system will populate all layouts.
- Upgraded the system to remove a one-second delay of playback with DX8100.
- Upgraded the system to maintain PTZ functionality with DX4500, DX4600, DX4700, and DX4800.
- Upgraded the system to display the current local time on the time stamp when connected to DX4500 and DX4600.
- Upgraded the system to allow playback of recorded video from a DX4700HD/DX4800HD.
- Added the ability to automatically sync the cache file.
- Upgraded the system to stabilize the client connection to a DS server.

### **DSAdmin New Features and Improvements**

- Added the ability to connect using an IP address or host name.
- Added the ability to include additional address information to VAUs that can be included in email.
- Upgraded the system to ensure that the default quality settings for analog cameras are the highest available values.7.3.208 Release

Digital Sentry Operational Issues

Identified an issue in which the software did not install properly on computers that did not include the Microsoft Windows installer runtime version 4.5. This installer is now included in the Digital Sentry software and installed automatically if it is needed.

# **7.3.205 Release**

Digital Sentry Operational Issues

- Identified an issue in which analog video on the ENC5416 might switch between displaying live video and displaying the "No video" message when the frame rate is set to 7.5 images per second (ips), and when Image Quality is set to medium. This occurs with DS versions 7.2.46 and 7.3.54.
- Identified an issue in which time stamps might not display the correct time zone.
- Identified an issue in which DSAdmin version 7.3.54 is not backwards compatible with version 7.1.90 and earlier. Run-time and DSAdmin errors might occur.

**NOTES:** To resolve these issues, upgrade DSAdmin and DS ControlPoint versions 4.1, 4.2, or 7.3.54 to version 7.3.205. Mixed environments of DSAdmin and DS ControlPoint should not present problems if the version conflicts do not exist.

# **7.3.54 Release**

### **Digital Sentry New Features and Improvements**

- Updated the system to acknowledge all serial alarms from a particular COM port with a configured ASCII string.
- Updated OS reimaging to require only one additional prompt.
- Added support for third-party cameras/encoders to the four free IP camera licenses. The free licenses now support Pelco and third-party cameras/encoders.

**NOTE:** The DSSRV network video recorder ships with 8 free IP licenses for Pelco and third-party cameras/encoders"

- Added the ability to show camera firmware on the QuickSetup Wizard IP Camera Discovery area.
- Added the ability to use QuickReview by choosing only one camera for playback.
- Added the ability to configure the length of time without video before displaying no video from DX boxes.
- Added camera details display for users with the appropriate permissions.
- Added Sarix® analytics.
- Resolved an issue in which video loss from a multichannel encoder was neither being seen by DS nor triggering an alarm.
- Removed all references to Integral throughout the DSAdmin interface.
- Resolved an issue in DSAdmin version 7.1.90 in which the system did not display the correct reason for not being able to connect to a recorder.

#### **DS ControlPoint New Features and Improvements**

- Added the ability to use CTRL+Select or Shift+Select to select multiple cameras.
- Added the ability to add notes to a snapshot from ControlPoint.
- Resolved an issue in ControlPoint version 7.2 in which a problem was being erroneously reported.
- Improvements made to run reports for users without User Administration permission.
- Added two new default columns to the Connection Management page: Connected and Last Connected.
- Created a snapshot report of all cameras and names.
- Added a thumbnail search.
- Added the machine name to logged activity.
- Advanced the system filtering.
- Added the option to generate multiple reports as separate files.
- Added the ability to export pop-up alarms.
- Added the ability to list actual system types, instead of just listing Integral.
- Added a "System Filter" label to the system filter.
- Upgraded the system to display a purple border around a screen display when the camera is set to Manual Record.
- Added the ability to take a screenshot from the camera being viewed without needing to load search and playback.
- Added the ability to scan the network for DS servers.
- Added the ability to remove the milliseconds display from the Manage OSD settings.
- Added the ability to run all reports at once.
- Added the ability to collapse and expand the system camera tree.
- Added a highlight feature to the camera tree that displays which cameras are being viewed.
- Added a Version column to the Systems tab that gets updated upon connection.
- Added the ability to specify the required duration of video loss before triggering an alarm.
- Added the ability to specify a motion mask for Sarix<sup>®</sup> cameras.
- Added the ability to see and receive Sarix® analytic alarms with continuous recording.

## **7.2.30 Release**

#### **Digital Sentry New Features and Improvements**

- Upgraded to SQL Server® 2008 Express R2.
- Updated the DS Archive Utility to support 64-bit operating systems.
- Added the ability to set and call presets and patterns using the KBD5000 keyboard.
- Added the ability to specify the SMTP server port for e-mails in DSAdmin.
- Updated the Windows Authorization Setup tool.
- Added the ability to change the DS NVs user password and to update all services at the same time.
- Added the ability to see and configure the SQL Server port in DS QuickSetup.

### **DS ControlPoint New Features and Improvements**

- DS ControlPoint New Features and Improvements
- Updated Digital Sentry to be compliant with the Open Network Video Interface Forum (ONVIF) specifications.
- Added the ability to generate an HTML or PDF audit trail report from DS ControlPoint. The report includes the following information:
	- Logon/logoff information by operator name and time/date.
	- Operator initiated changes made to the system. For example, all operator changes that were made to the system recording schedule and the specific time/date/year on which the changes occurred.
	- Alarm management by operator. For example, any time an operator acknowledged an alarm and the specific time/date/year on which the acknowledgments occurred, including the comments that were added. Added a new feature so camera icons reflect the status of a camera. For example, a camera icon will change to show whether a camera is a PTZ camera or a fixed camera.
- Added a Media Access Control (MAC) address and a Domain Name System (DNS) to the DS ControlPoint configuration report.
- Added popup on alarm support for DX8100 Series systems.
- Added the ability to use the mouse wheel for digital zoom when using the Export Player.
- Added the ability to show playback controls while in full-screen mode when using the Export Player.
- Updated DS ControlPoint with screens notifying a user when software initialization is in progress.
- Added the ability in DS ControlPoint to perform the following functions:
	- Disable the alarm popup for all or specific servers selected from the Alarm Timeout Configuration drop-down list.
	- Set the time frame for the alarm pause timeout. For example, you can pause alarms for a certain period of time while you review video.
- Updated the Alarm popup screen for an operator to select one of the following options:
	- Display both live and playback video
	- Hide playback video and show only live video
	- Hide live video and show only playback video
- Added a Throttle Override tool to override a bandwidth throttle set for a designated period of time. For example, the administrator sets a bandwidth but an operator can override the bandwidth throttle when necessary.
- Updated DS ControlPoint to create a Camera Check/Configuration report. This report captures an image from all cameras on the server. This image is used to generate a report for the installer, and to make sure that all cameras are on line, positioned correctly, and recording.
- Added a system status report to DS ControlPoint to show which user is currently connected to the system.
- Updated Digital Sentry so the mouse pointer turns to an hourglass when waiting for a process to complete. This prevents a user from performing other actions when a process is incomplete.
- Added the ability to drag all cameras associated with a server to playback by clicking and dragging the server/DVR.
- Updated DS ControlPoint to configure the .ini data file so that it points to a shared network. This allows multiple users to have access to a shared network.
- Updated DS ControlPoint to display the beep on alarm tab in full-screen mode.
- Added the ability to import DS ControlPoint settings by adding them to your current settings instead of replacing them.
- Added the ability to search the Digital Sentry messages log. For example, users can now search for information, warnings, and critical messages that show up in alarm popups along with zone alarms.
- Added a new feature to notify a user automatically when there is a new version of DS ControlPoint software.
- Updated the Export Wizard to show the Back, Next, and Cancel buttons in the same order on all pages. The buttons on the final page will be Back, Finish, and Cancel.
- Added the ability to filter systems in custom fields on the Content Management page.
- Added hyperlink support to custom fields in DS ControlPoint. For example, http://www.google.com or mail to: productsupport@pelco.com.
- Added the ability to sort by multiple columns in the Content Management page.
- Added the ability to filter by most of the columns in the Connection Management page such as Username and Category.
- Added a Username column to the Content Management page.
- Added a label titled "Progress" to a column in the Content Management page. A progress bar appears when you are connecting to a system.
- Updated the mouse cursor to be intuitive. For example, the cursor changes to a hand when it is moved over a hyperlink.
- Added the ability to view the total number of systems listed in the Content Management page.
- Updated DS ControlPoint to improve performance of the diagnostics feature.
- Added the ability to query selected systems and perform diagnostics at any time.
- Added support for 4 GT, which will allow users to use up to 4 GB of RAM on 64-bit operating systems.
- Updated KBD5000 keystrokes for use with DS ControlPoint.
- Updated DS ControlPoint so the user can select the drive in which to export rather than the first drive that is selected automatically.
- Updated the Pelco logo.
- Updated DS ControlPoint to generate a unique ID when a report is generated automatically.
- Updated the software so 16 streams can be exported from DS ControlPoint.

#### **DS DataPoint/DS ActiveAlert New Features and Improvements**

Added support for HD resolutions in DS ActiveAlert.

### **DS Server/VAU New Features and Improvements**

- Added PTZ support for the Impath Networks® encoder.
- Added support for Sarix<sup>®</sup> IP cameras (version 1.8 or later only) with public access disabled.
- Added Pelco camera-specific information to health reports including Pelco camera model, IP and MAC address, and software/firmware version.
- Added support for Sony® CH cameras.
- Added support for Mango® DSP encoders.
- Added audio support for third-party cameras.
- Added support for Panasonic® GXE encoders.

## **Contact Information**

Pelco, Inc. 625 W. Alluvial, Fresno, California 93711 United States **USA & Canada** Tel: (800) 289-9100, Fax: (800) 289-9150 **International** Tel: +1(559) 292-1981, Fax: +1(559) 348-1120 **<www.pelco.com>**